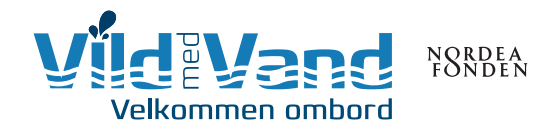

# Hvad er Åben Båd?

Alle, der har et fartøj, der flyder, kan være åben båd – fra et Stand Up Paddle Board til en stor lystyacht. En åben båd er et fartøj, der i et fastsat tidsrum, tager imod gæster. Værterne fortæller om livet om bord og svarer på spørgsmål. Det er ikke nødvendigt at sejle en tur med gæsterne. Ved at blive ved broen er der tid til flere gæster.

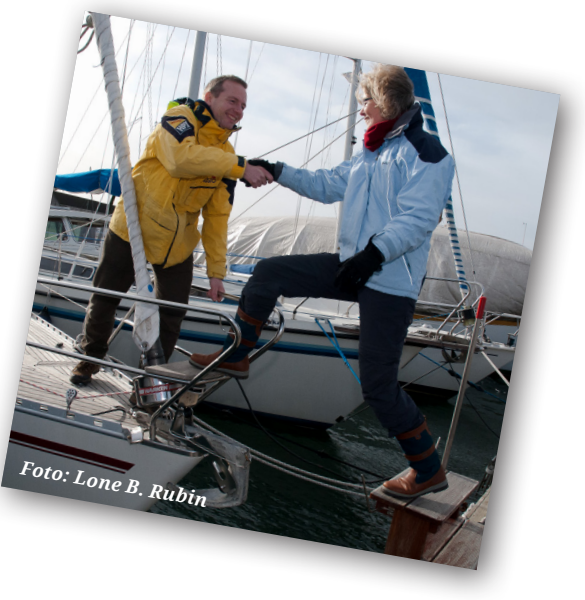

## TRIN FOR TRIN guide til etablering af Åben Båd

- **1.** Fortæl klubbens medlemmer om Åben Båd projektet og undersøg, om der er opbakning til idéen.
- **2.** Sæt spørgeskema op til skipperne.
- **3.** Send en mail til medlemmerne med link til spørgeskema
- **4.** Sæt en note på hjemmesiden.
- **5.** PR sættes i gang aviser, Facebook, opslag mm.
- **6.** Indsamling af email adresser eller tilmelding til Venskabsbåd.

#### **Ad 1 – Fortæl om projektet**

Det er vigtigt at have opbakning til projektet. Fortæl klubbens medlemmer, hvorfor de skal være med i god tid inden det planlagte arrangement:

- De kan møde mange nye mennesker, der er nysgerrige efter at vide noget om båden.
- De er med til at øge interessen, skabe fornyelse i klubben, tiltrække nye medlemmer og dermed øge værdien af båd/bådplads/området mm.
- Spørg dem, hvor lang tid de synes, det er passende at være Åben Båd.

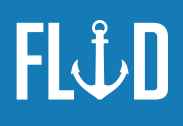

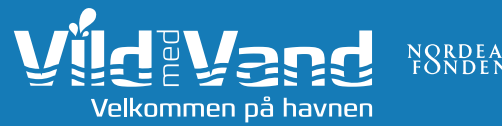

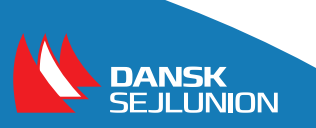

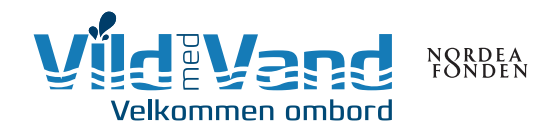

#### **Ad 2 – Sæt spørgeskema op til skipperne**

- Opret evt. en googlekonto eller brug en privat konto. Gå ind i Google, vælg Apps, flere apps og endnu mere, så kommer hele listen af Google Apps frem, og I skal vælge Analyse. Nu er I klar til at lave et online spørgeskema. Se evt. vejledning her: https://www.google.dk/intl/da/forms/about/
- Indsæt tekst og spørgsmål fra filen: "ÅBEN BÅD tekst og spørgsmål til skippere". Der er både en tekst til bræt- og kajakklubber og en til sejlklubber.
- Når du er færdig trykker du på "SEND", så får du mulighed for at oprette et link til spørgeskemaet. Kopier linket og brug det, når du sender mail ud til medlemmerne, på facebook og hjemmeside mv.
- Dit spørgeskema ligger nu i dit Google Drev. Der er to muligheder for at se besvarelserne. Ved at klikke på "SVAR" i toppen af analysen får du en grafisk fremstilling af svarene:

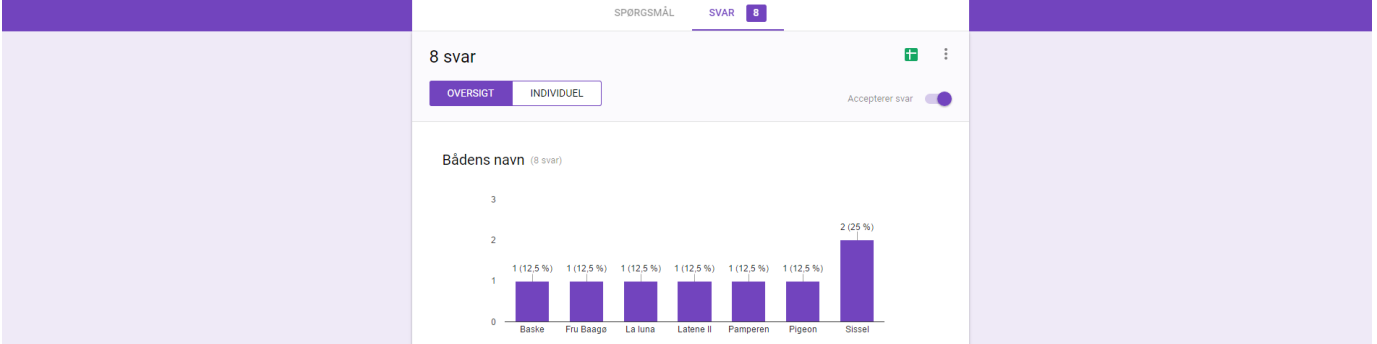

- Hvis du trykker på det lille grønne ikon øverst th, genererer du et regneark "Google Sheet", som kommer til at ligge i Google Drev sammen med analysen. Regnearket bliver automatisk opdateret, når der kommer svar. Læs evt. mere om Google Sheet her: https://www.google.dk/intl/da/sheets/about/
- Sådan ser mit Vild med Vand drev ud:

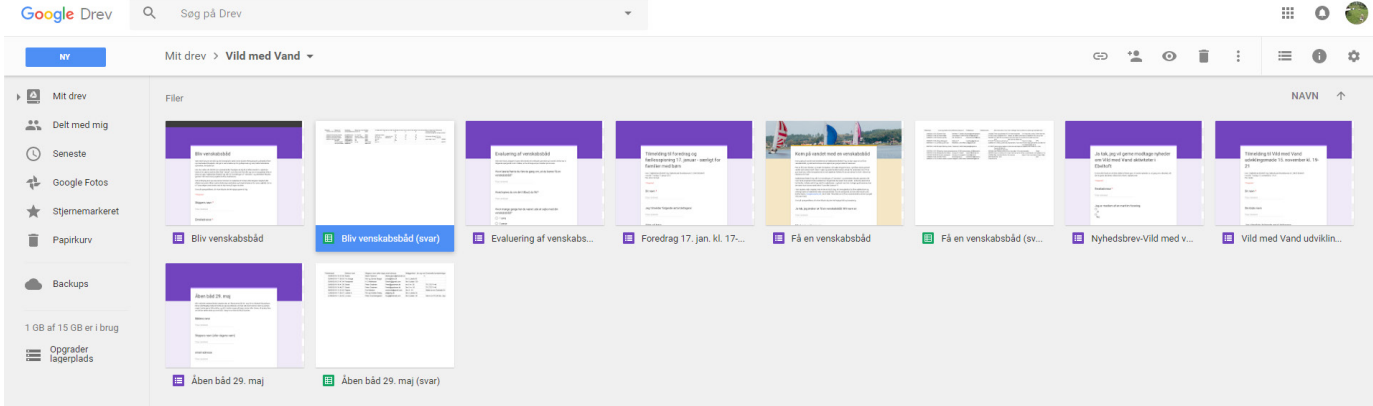

**OBS!** Hvis folk giver jer deres emailadresser, forventer de også at høre fra jer. Så husk at følge op!!

#### **Ad 3 – Send en mail til medlemmerne med link til spørgeskema**

Brug eventuelt samme tekst som til spørgeskemaet. Sæt linket ind til spørgeskemaet. Hvis I kommunikerer gennem en facebookgruppe kan man også sætte tekst og link ind der.

Følg op – snak med medlemmerne på havnen og lav en direkte opfordring.

#### **Ad 4 – Sæt en artikel op på jeres hjemmeside**

Hjemmesiden er fundamentet for al jeres kommunikation. Man skal altid kunne finde oplysninger der, og det er et oplagt sted at lægge links til spørgeskemaerne. Hjemmesiden skal være opdateret, inden I begynder at markedsføre det udadtil. Hvis I har en åben Facebook-side (ikke en gruppe kan I bruge den i stedet.

Brug evt. teksten fra filen "ÅBEN BÅD – tekst til hjemmeside" som udgangspunkt. Lav en teaser på forsiden, så nye gæster på hjemmesiden ser tilbuddet.

Send samtidig et billede direkte til Vild med Vand sekretariatet, der kan lave et facebook-opslag om Åben Båd i lige netop jeres klub.

#### **Ad 5. Sæt PR i gang**

Nu skal I skabe opmærksomhed om jeres tilbud. Der er mange muligheder. Her er nogle forslag:

- Sæt opslag op i byens butikker, på skoler mv.
- Lav og del Facebook opdateringer om det.
- Send en pressemeddelelse til avisen. Brug og tilpas evt. tekst fra filen: "ÅBEN BÅD Pressemeddelelse".

#### **Ad 6. Indsamling af email adresser eller tilmelding til Venskabsbåd**

Bed evt. skipperne om at indsamle email adresser på dem, der gæster deres både. Det giver jer mulighed for at følge op med andre tilbud.

Har I også et koncept med venskabsbåde, kan I printe spørgeskemaet ud fra Google Drev og lægge ud til alle de Åbne Både. Så kan de udfylde det manuelt.

Det har den fordel, at de kan stille spørgsmål til værterne og høre nærmere om konceptet. De kan desuden færdiggøre processen på stedet.

Ulempen er, at I selv skal indtaste oplysningerne i regnearket efterfølgende. Hvis I får email adresserne, kan I i stedet for sende en mail med link til spørgeskemaet.

### Åben Båd – TRIN FOR TRIN guide